Find the Point of Intersection on a TI Graphing Calculator

In this example we'll find the solution to the system of equations

 $-22x + 202y = 2020$  $-50x + 101y = 1403.9$ 

by finding where the graphs of the equations intersect. To facilitate graphing each equation, solve each equation for *<sup>y</sup>* to yield

> $y = \frac{22}{202}x + 10$  $y = \frac{50}{101}x + 13.9$

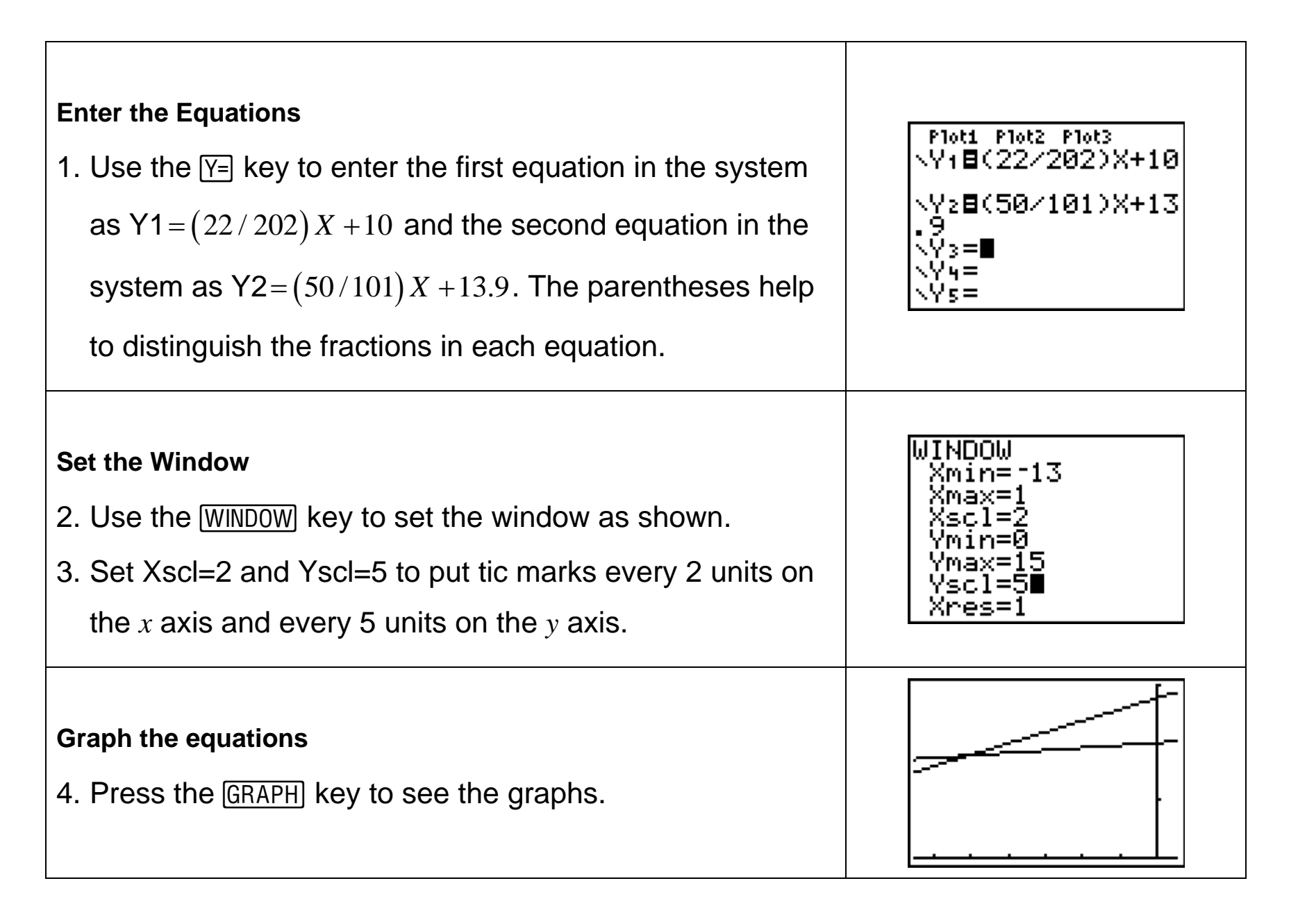

## Find the Point of Intersection on a TI Graphing Calculator

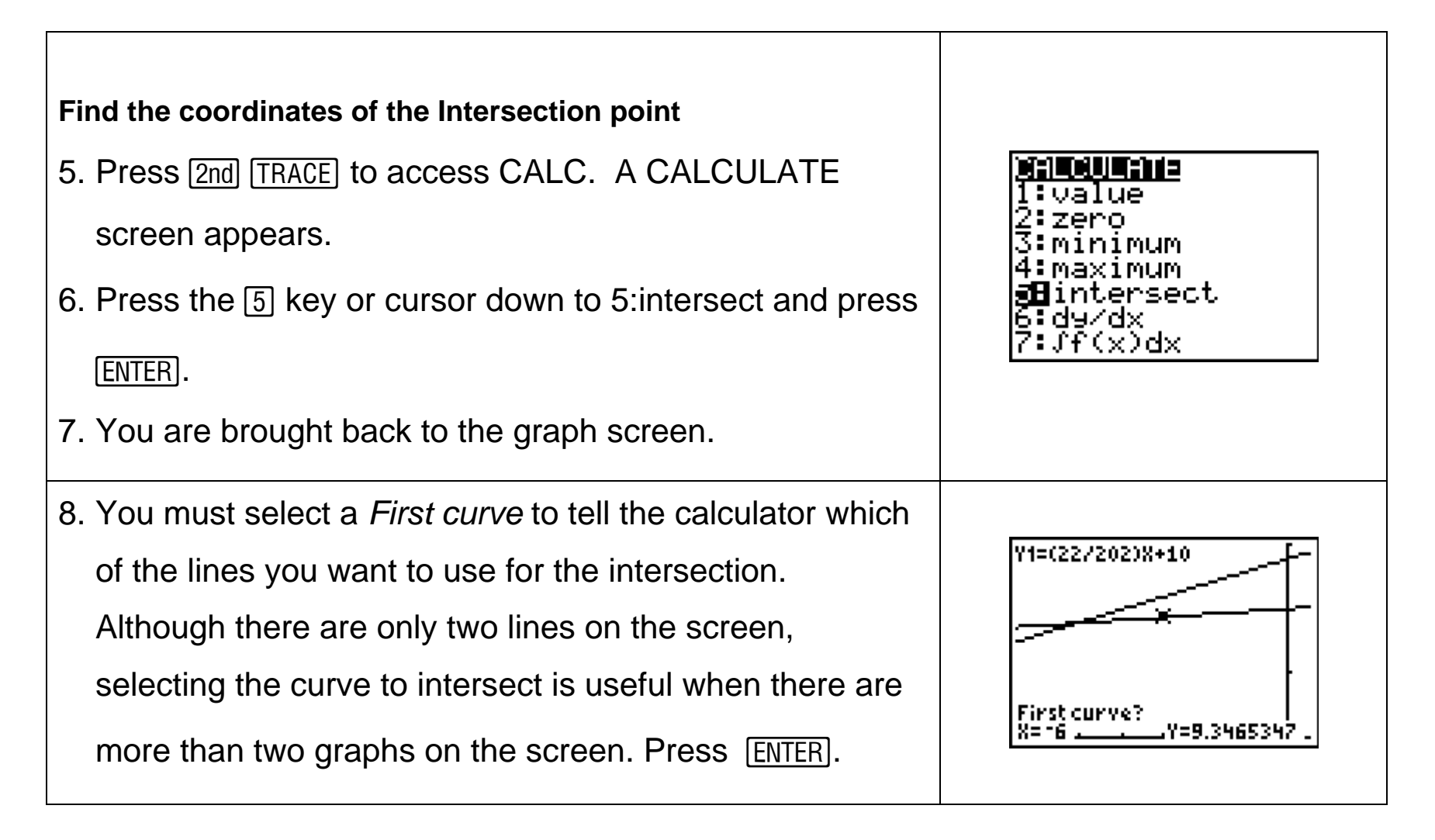

Find the Point of Intersection on a TI Graphing Calculator

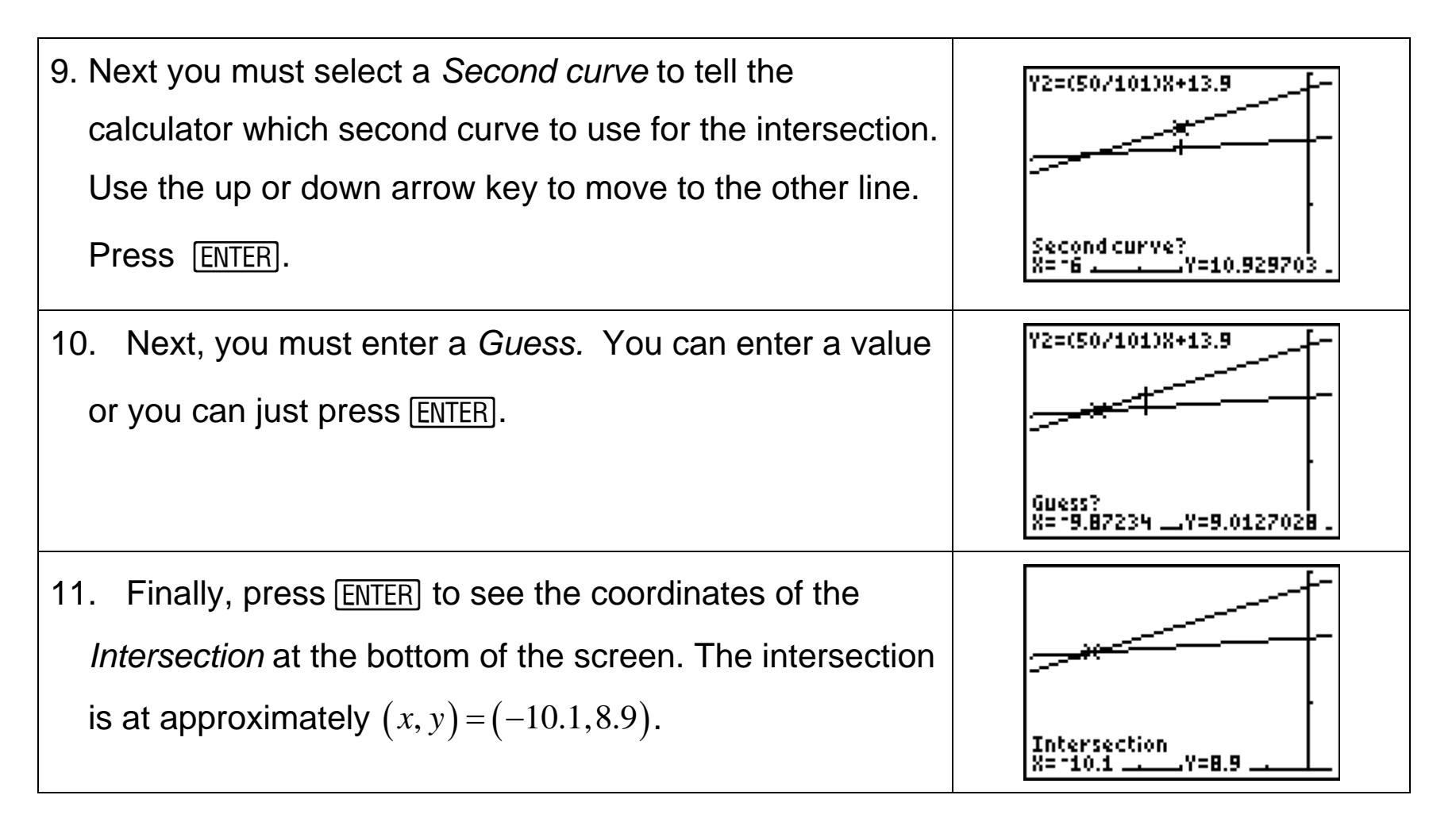